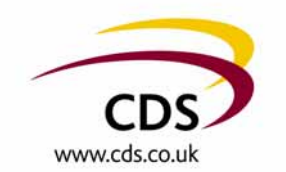

#### RedDot user group 26 to 27/10/06

#### Content syndication using RedDot CMS

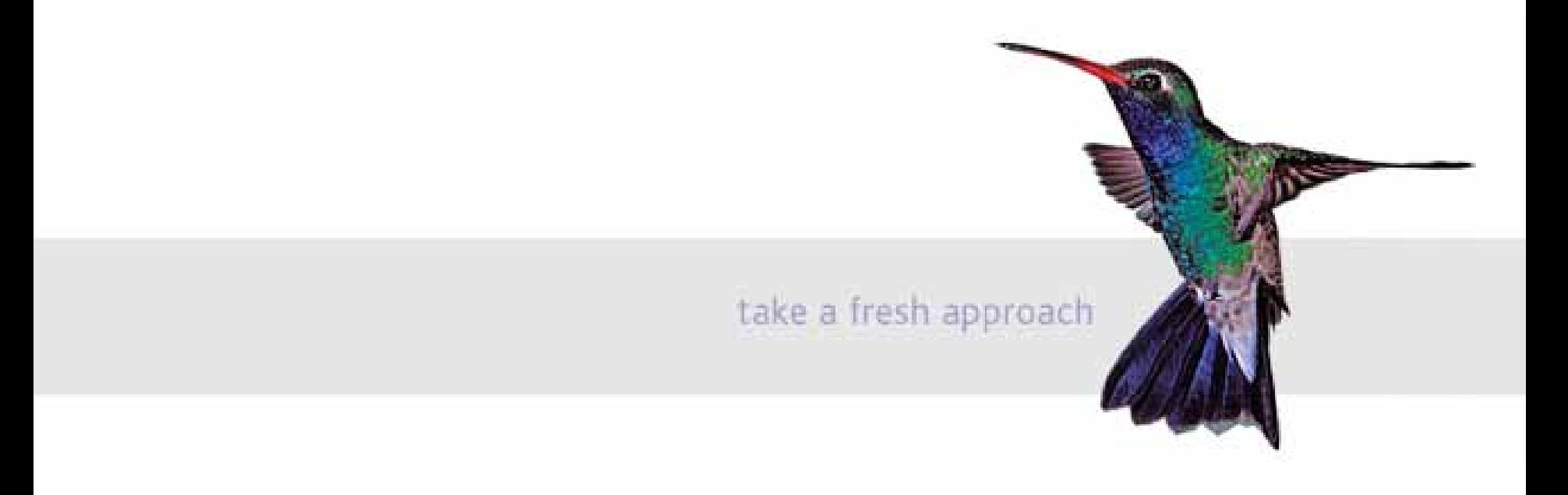

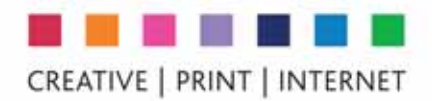

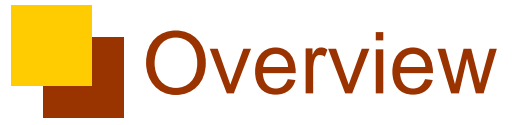

- $\mathcal{L}_{\mathcal{A}}$ Brief overview of CDS
- $\mathbb{R}^2$ Content syndication
- $\mathbb{R}^n$ Syndication in and content out of RedDot
- $\blacksquare$ **Demonstration**
- $\mathbb{R}^3$ **Questions**

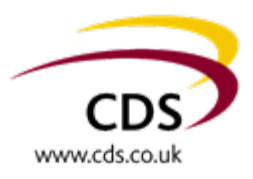

#### About CDS

- RedDot advanced partners since 2001
- Many successful RedDot implementations
	- InBev Interbrew
	- Highways Agency
	- RS Components
- Over 140 communications professionals in locations around the UK
- П Part of The Baird Group since 2000
- × Clients mainly within Central and Local Government and FTSE 100 private sector clients
	- Catalist Prime contractors
	- COI framework
- $\Box$ End to end service provision
- Projects managed using PRINCE2
- T. All work to internationally recognised standards – assurance on data security and quality
	- BS7799
	- ISO 9001:2000

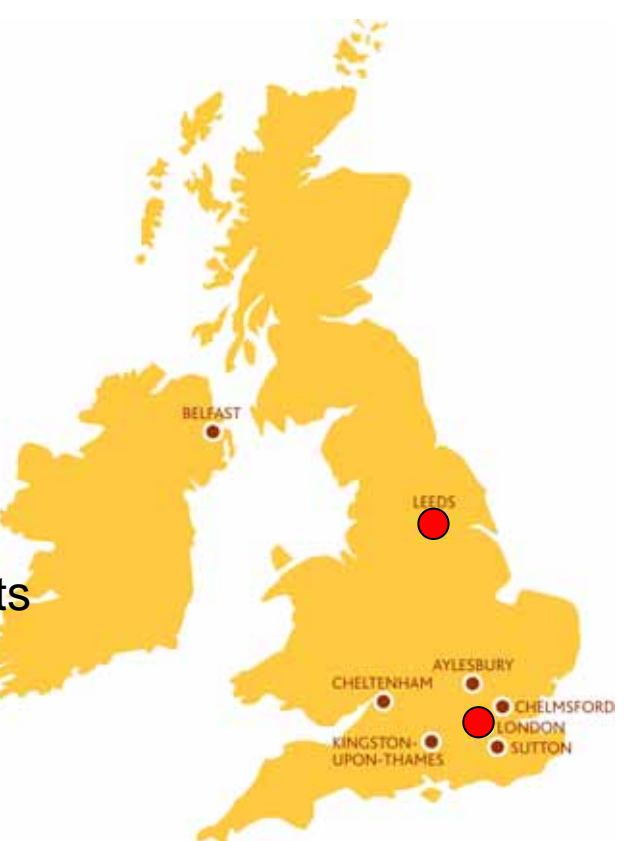

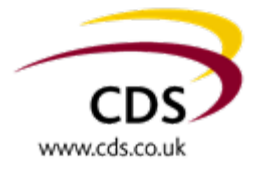

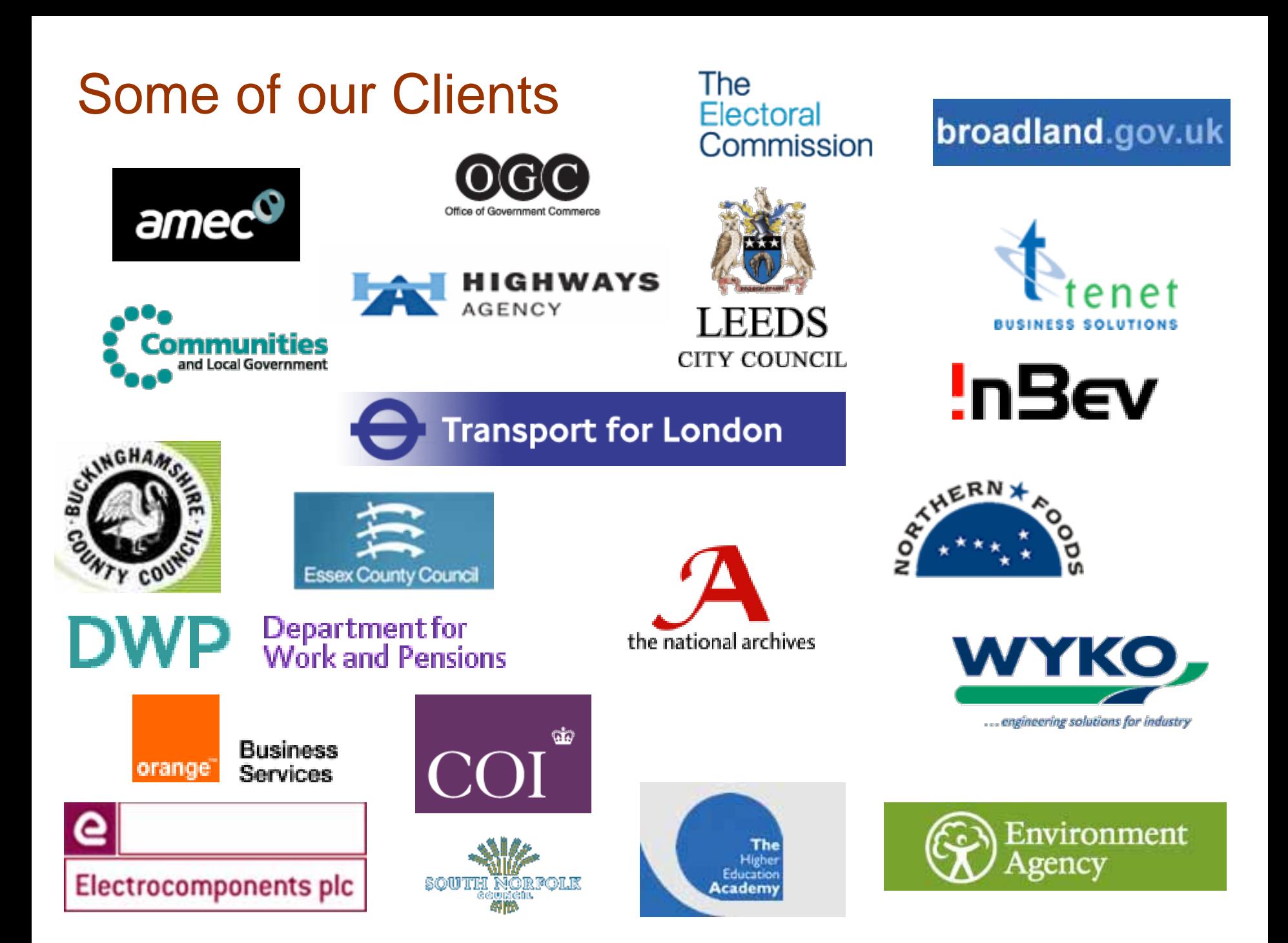

#### **E** Content syndication overview

#### $\Box$ **What is content syndication**

- $\mathcal{L}_{\mathcal{A}}$  Offering your own content for use on other sites
- $\mathcal{C}^{\mathcal{A}}$  Receiving up to date information from content providers for use on your website or Intranet

#### **Why use it**

- $\overline{\phantom{a}}$  Automatically add related content to your site at no cost
- $\mathcal{L}_{\mathcal{A}}$ Keeping a site fresh and up to date
- $\mathbb{R}^n$  Make your information available to subscribers and other websites/ **Intranets**
- $\blacksquare$  To drive traffic to your website - increase "stickiness" a reason to come back

 $\blacksquare$ **What is it for**

- $\mathcal{L}_{\mathcal{A}}$ General or Categorised News feeds
- ٠ Service information
- п What's New
- $\mathcal{L}_{\mathcal{A}}$ Product special offers
- п Job postings
- Ī. Subscription to your site for services
- **What makes it work**
	- $\overline{\phantom{a}}$ XML
	- $\mathcal{L}_{\mathcal{A}}$ RedDot

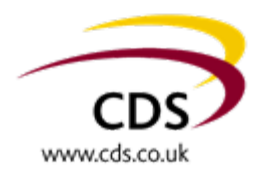

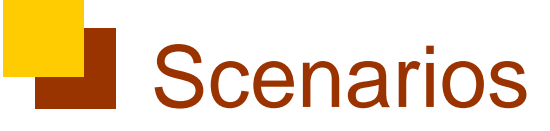

#### **James**

- $\blacksquare$ **On the road**
- $\mathcal{L}$  **Needs up to date information on what is going on in the technology market**
- $\mathbf{r}$  **50 websites to check – no time to check them**
- $\mathcal{L}$ **How can we help**

#### **Helen**

- $\overline{\phantom{a}}$ **Working in the City**
- $\blacksquare$ **Back to back meetings**
- $\mathbf{r}$  **Needs to know that she can get to Leeds for 8:30 meeting**
- $\mathbf{E}^{(1)}$  **Can't get to the Internet to check the road situation**
- $\overline{\phantom{a}}$  **How can we help her get the info she needs**

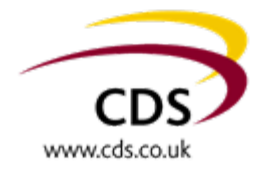

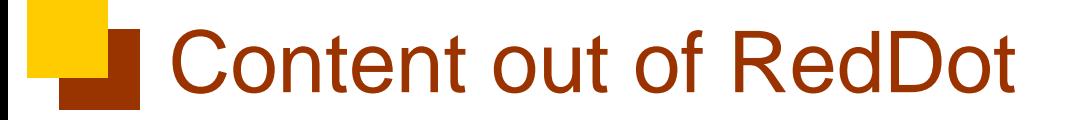

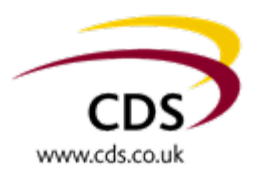

Content out

RedDot server

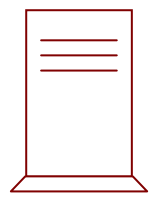

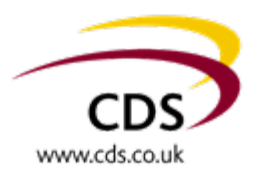

Content out

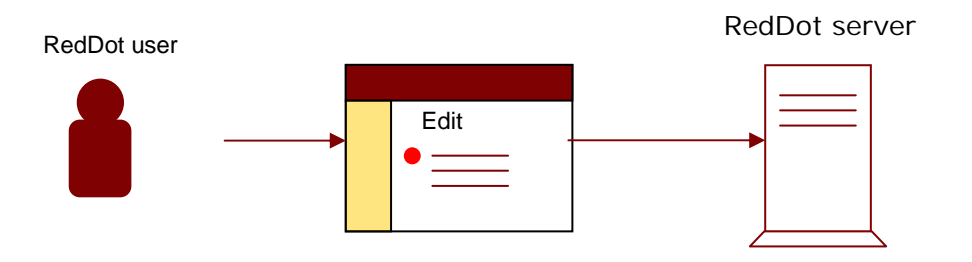

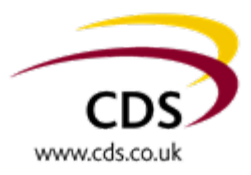

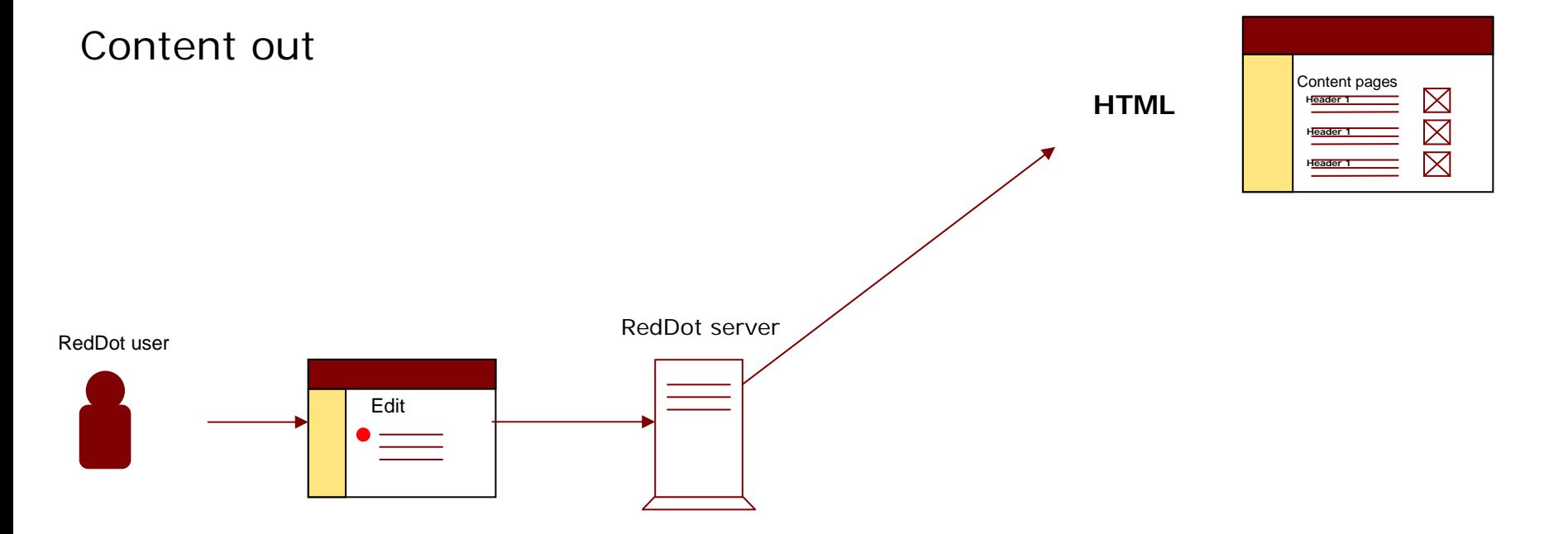

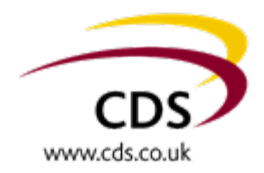

Content out

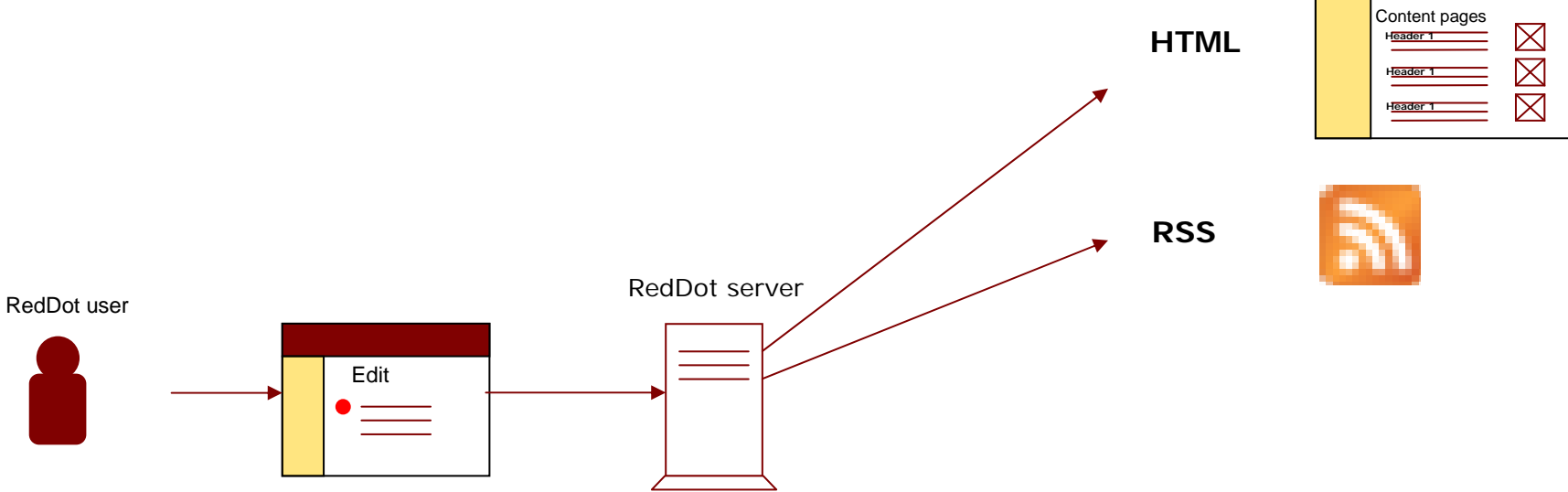

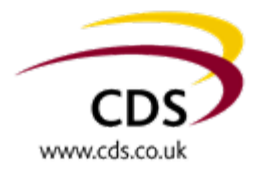

Content out

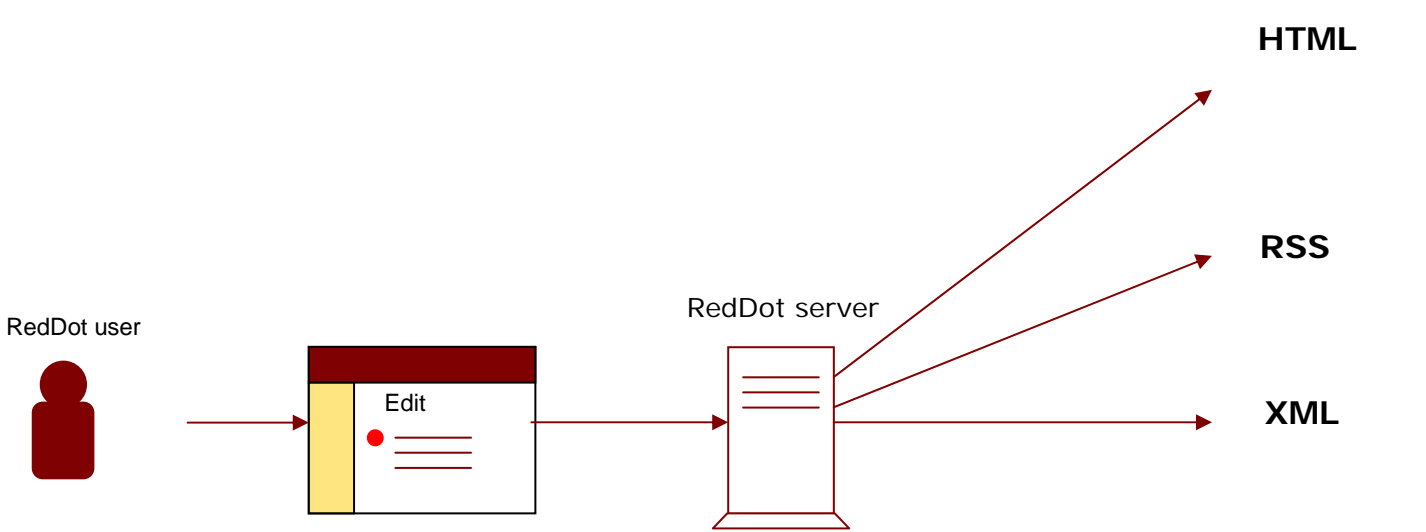

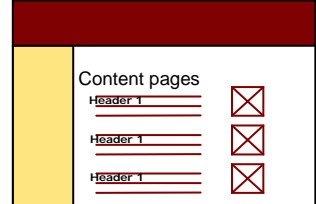

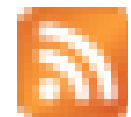

<!DOCTYPE html PUBLIC "-//W3C//DTD XHTML 1.0 Transitional//EN" "http://www.w3.org/TR/xht ml1/DTD/xhtml1transitional.dtd">

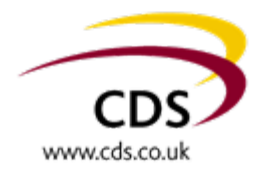

Content out

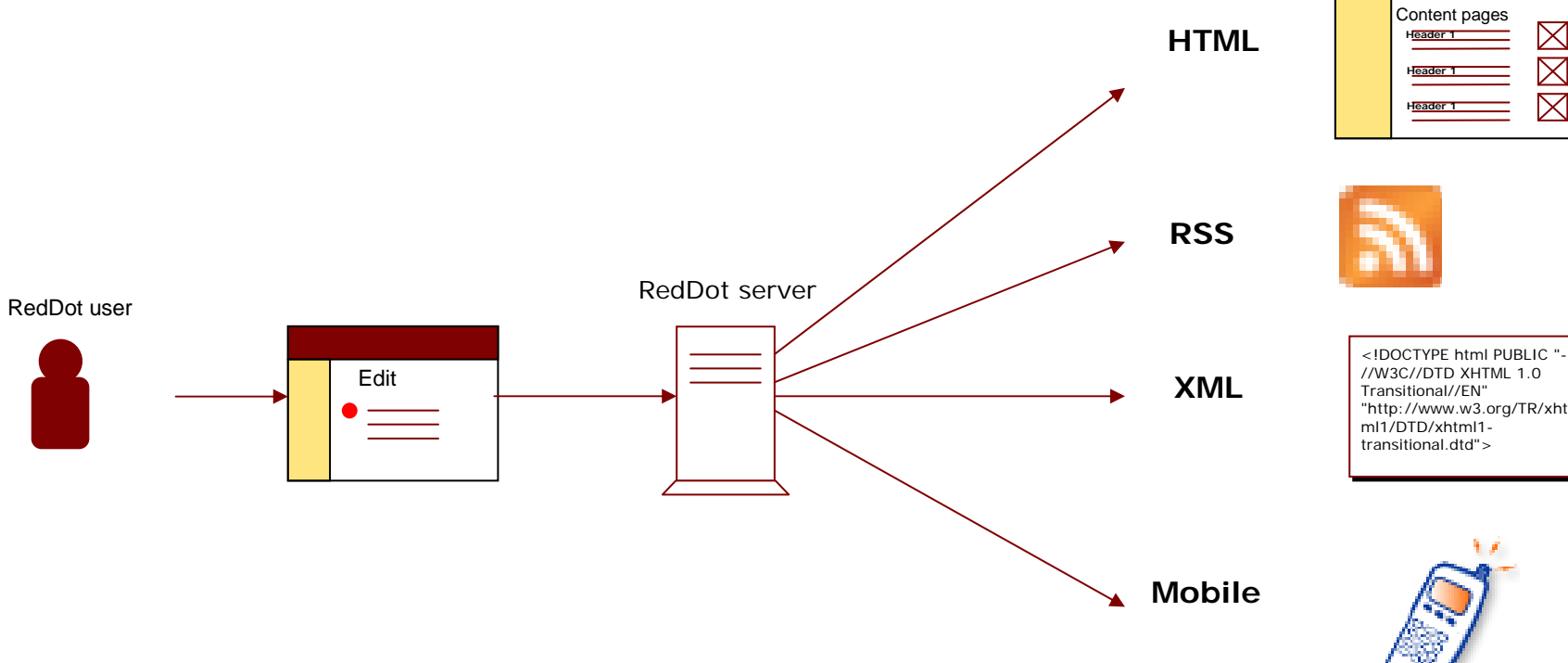

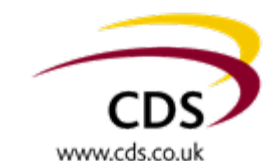

 $\boxtimes$  $\boxtimes$  $\boxtimes$ 

Content out

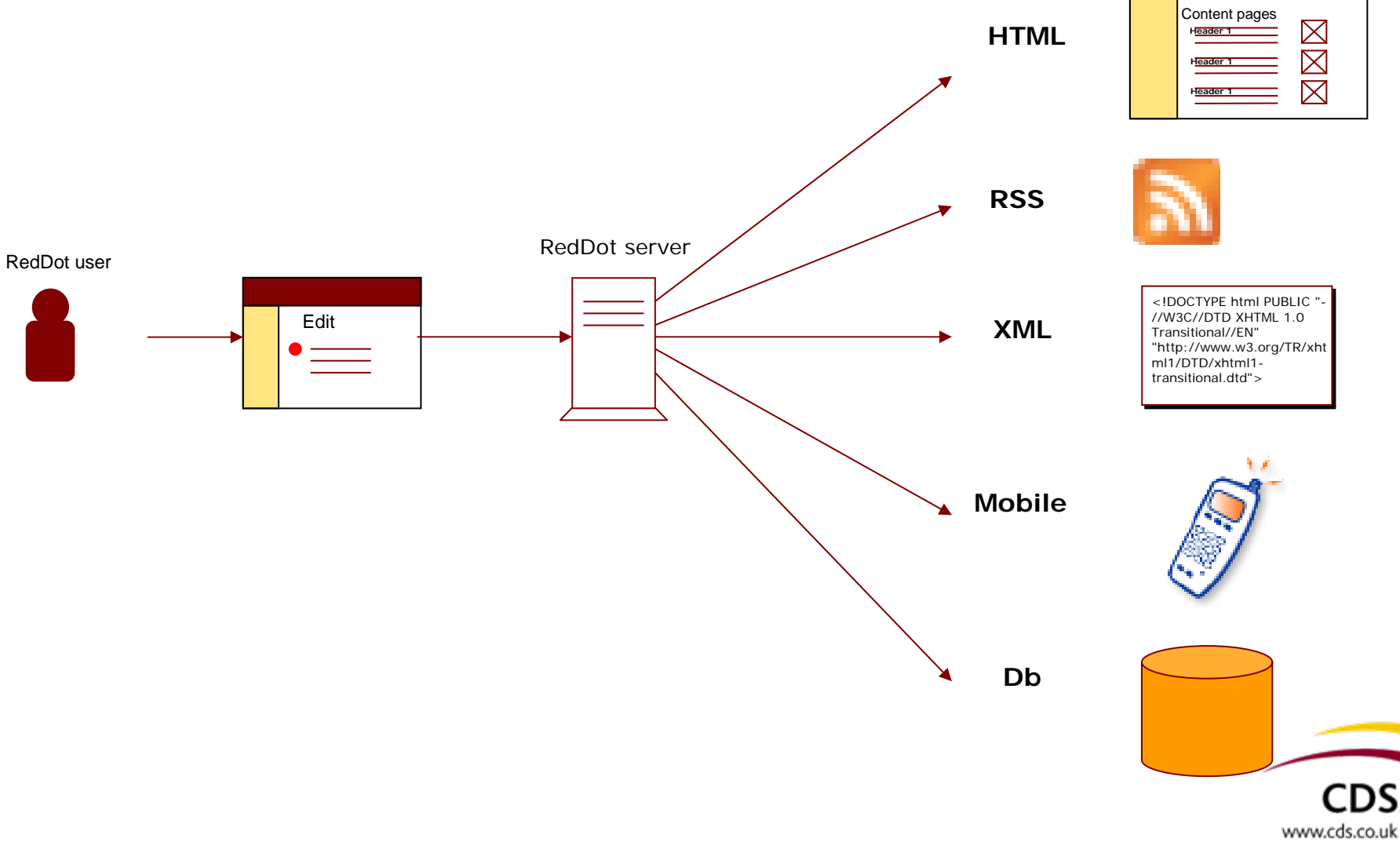

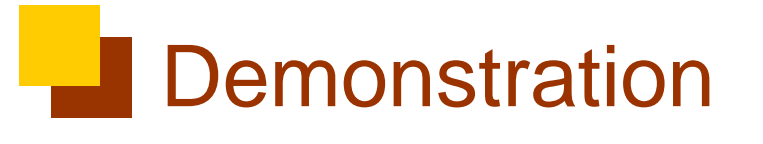

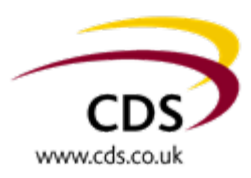

Content out

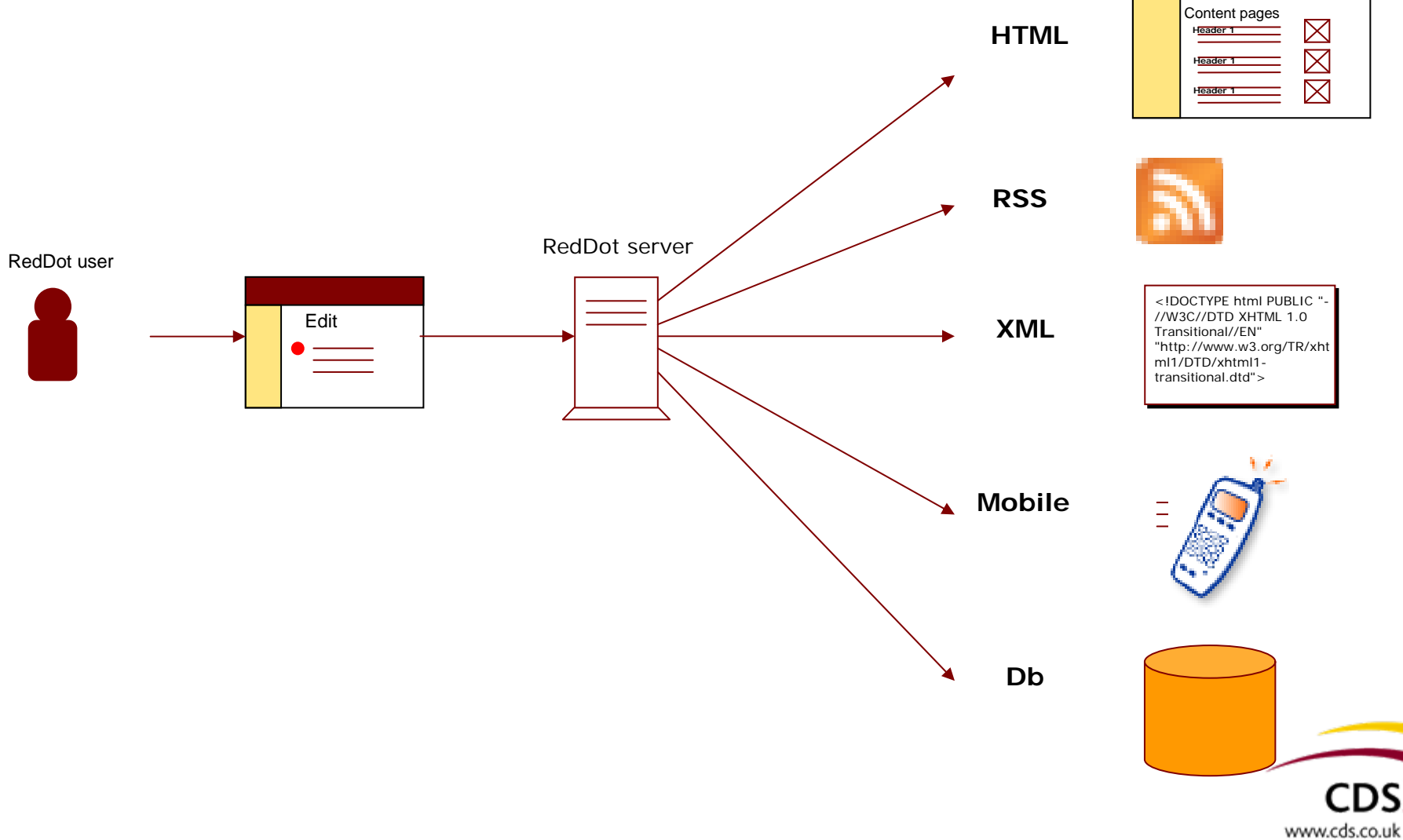

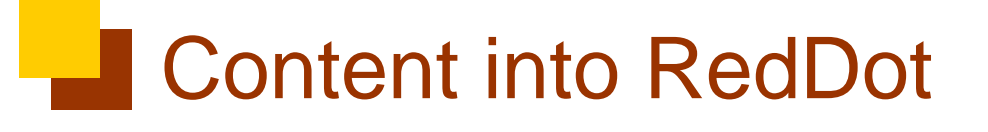

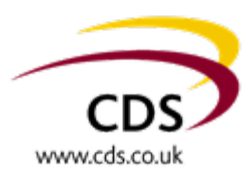

Content in

RedDot server

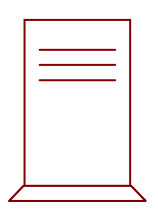

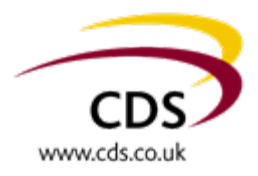

#### Content in

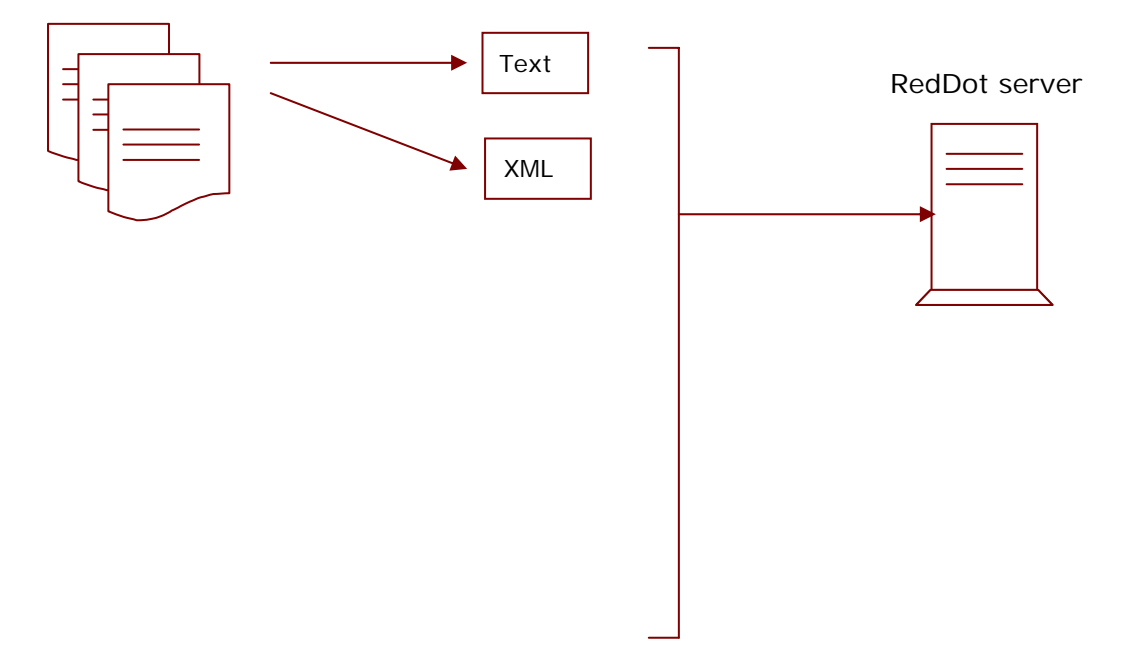

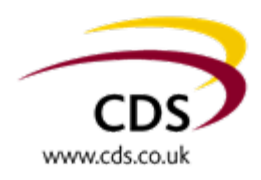

#### Content in

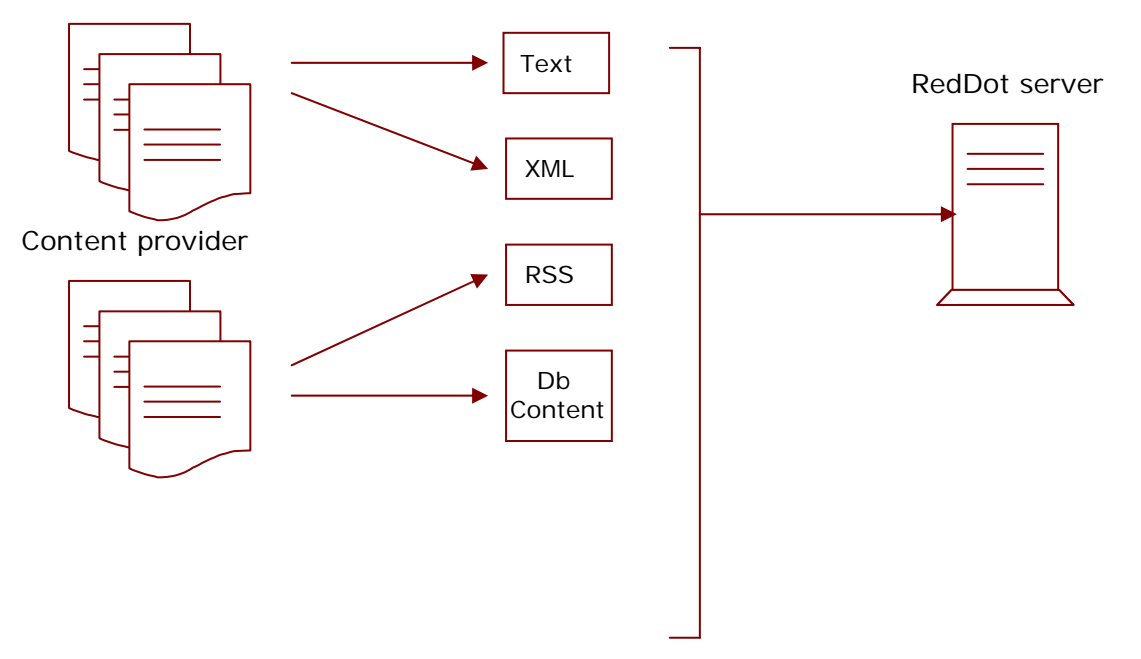

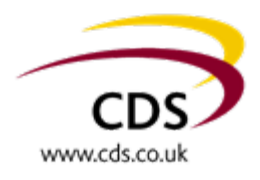

#### Content in

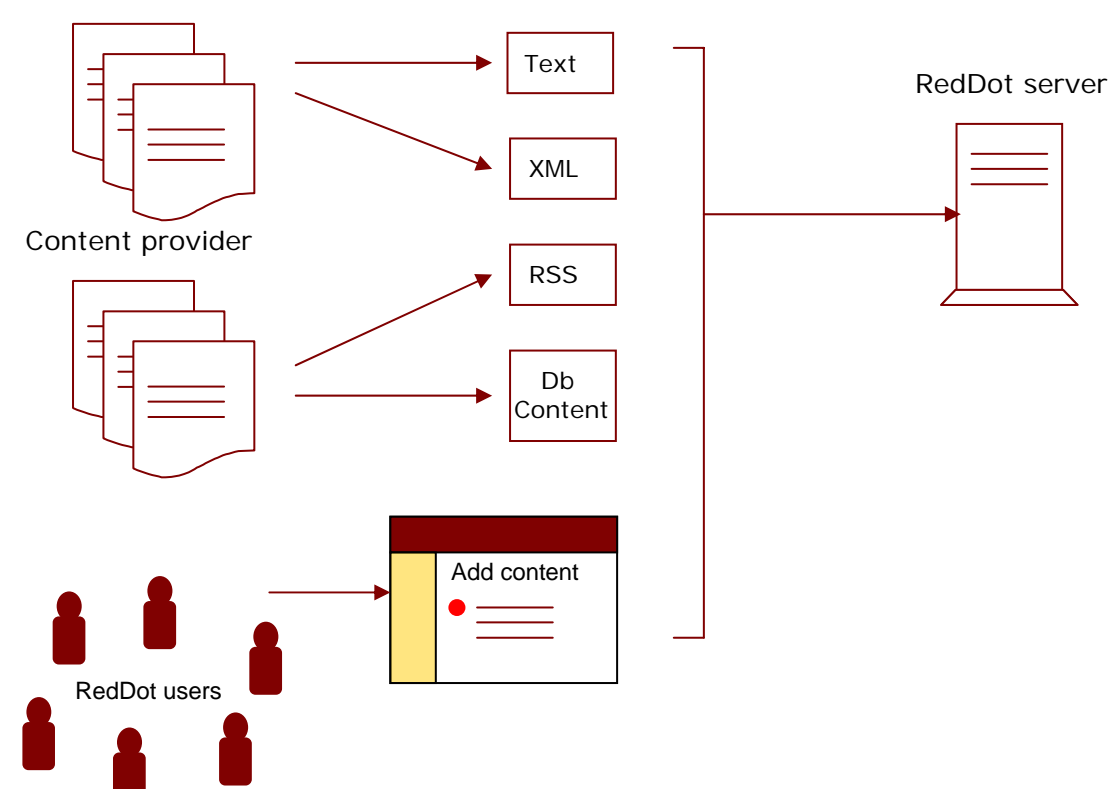

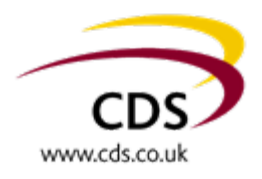

#### Content in

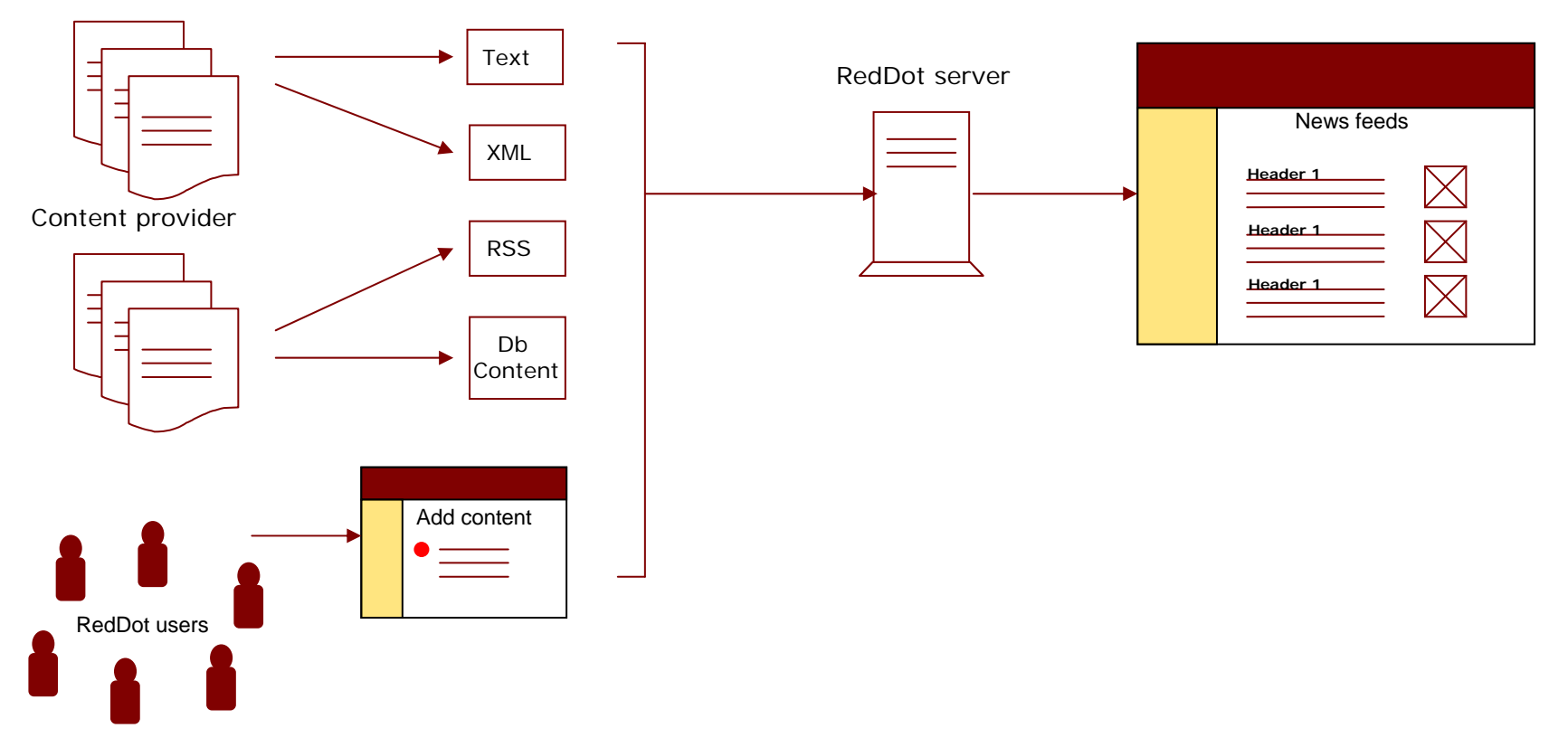

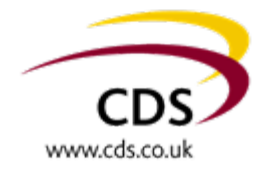

#### Content in

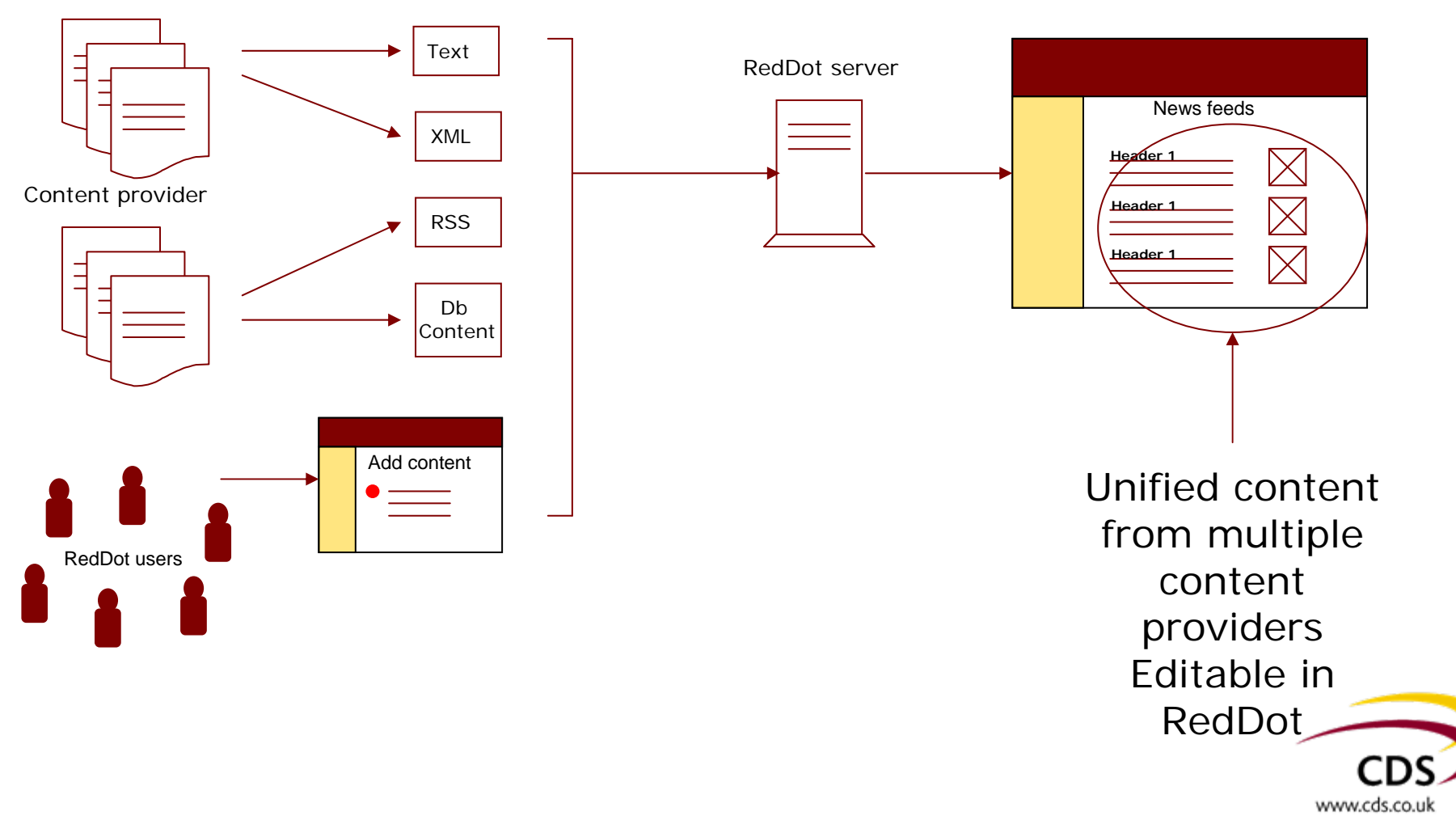

#### Content in

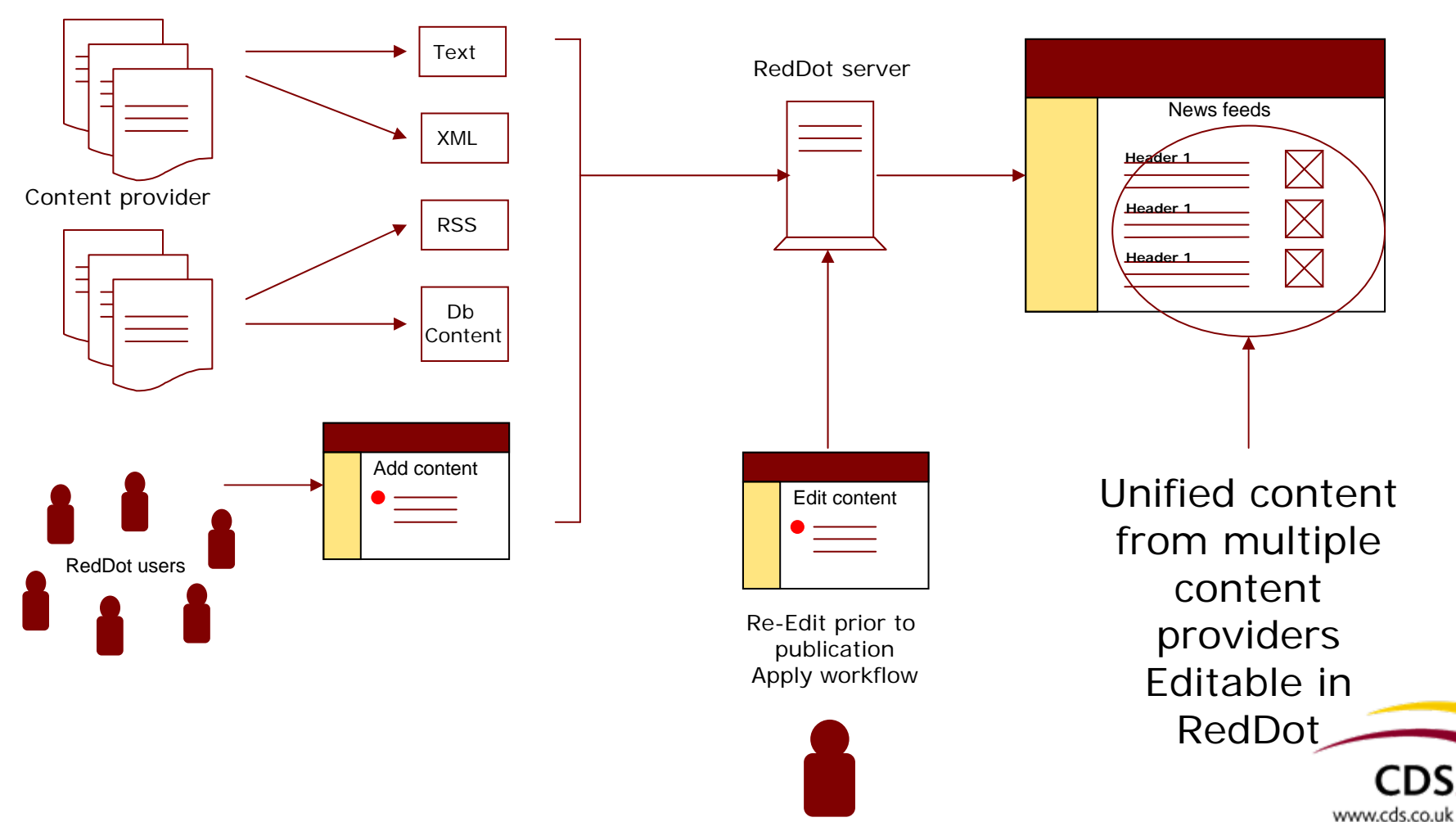

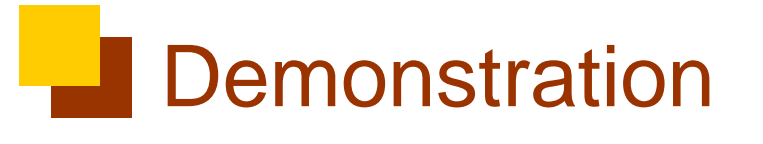

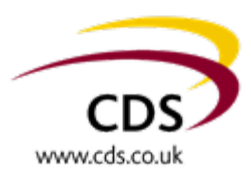

#### Content in

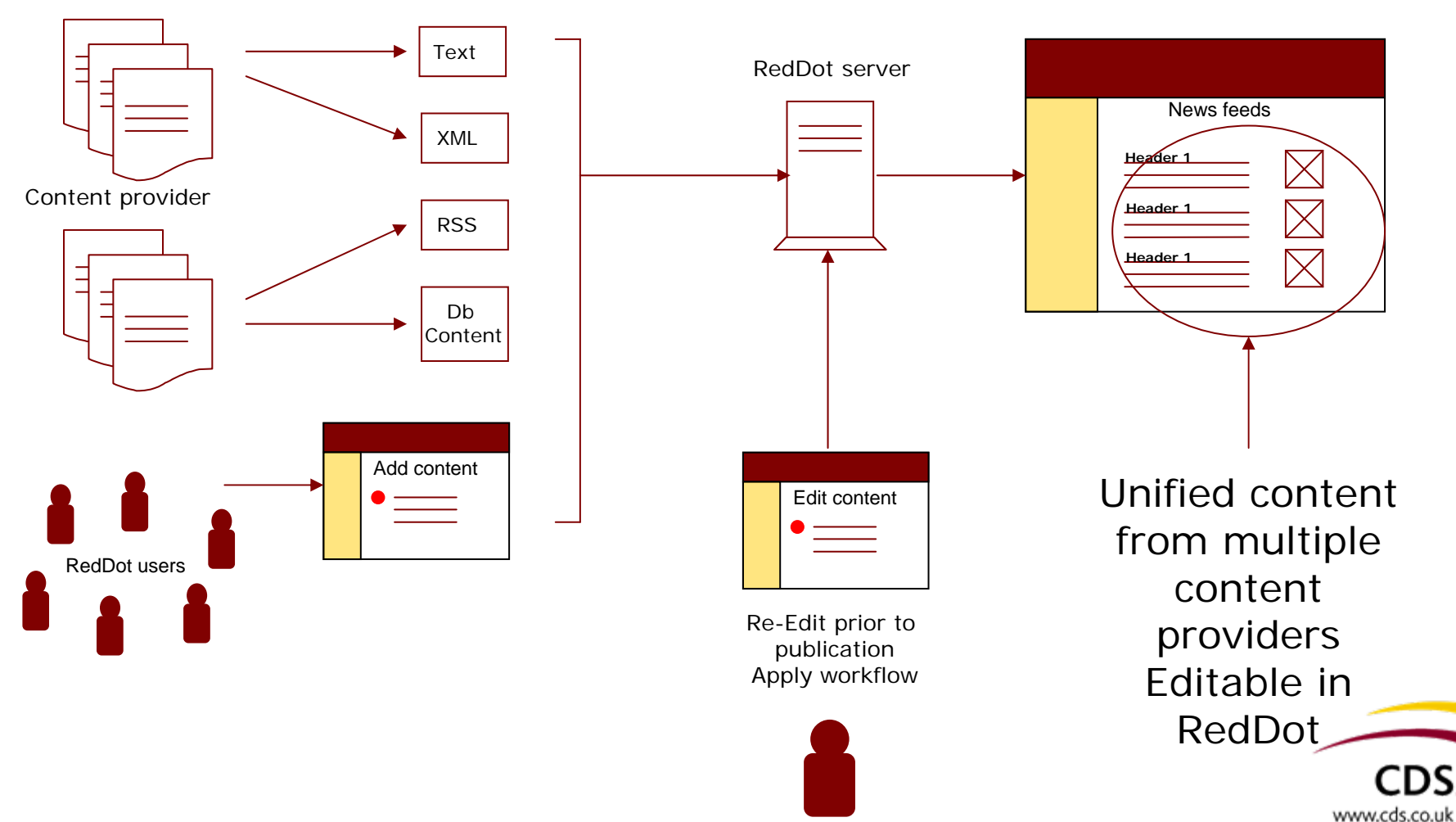

# Summary and benefits

- Create content once and use for multiple outputs
- **Make use of other information sources** and use them on your site
- **Provide RSS feed subscription, helps** drive traffic back to your site
- **Helps keep content fresh**
- Use RedDot to edit incoming content to give it your "flavour"
- Output to other devices provide a reason to come back

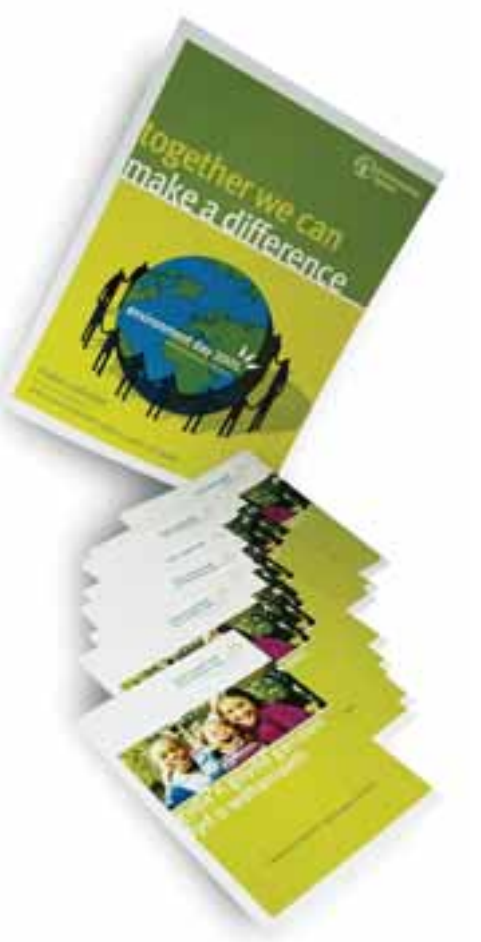

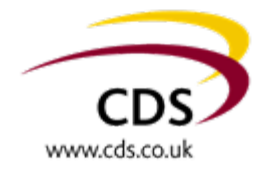

#### Thank you for listening

**David Chrystal Mike Collier**

**+44 113 399 4000**

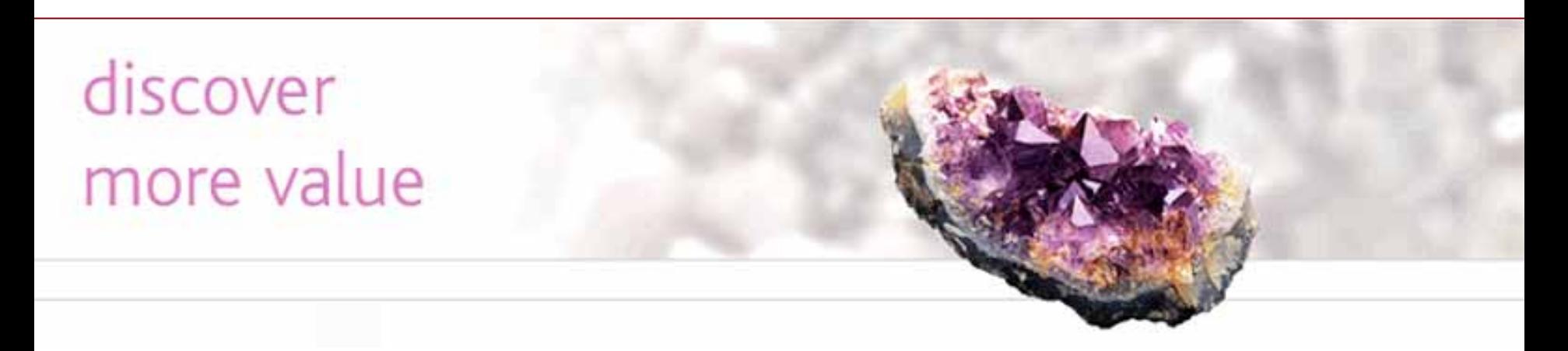

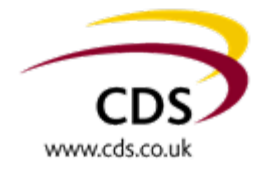

## **Scenarios**

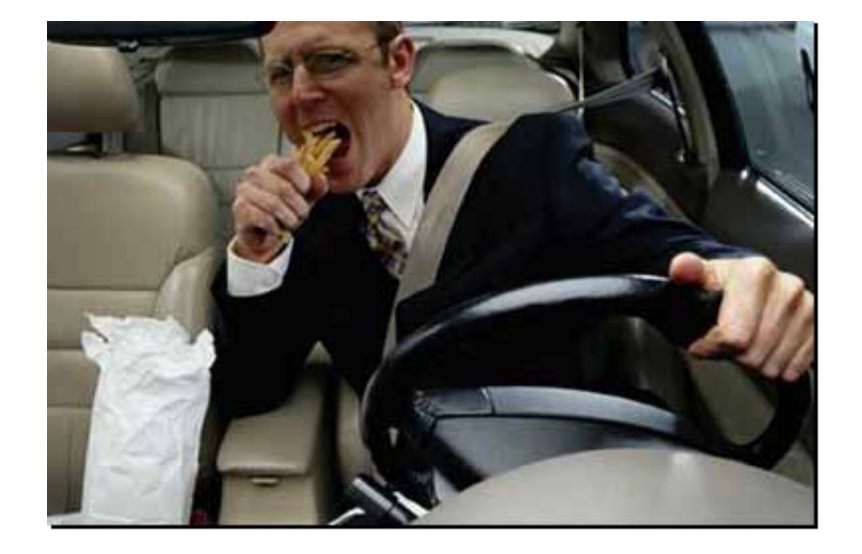

#### **James**

- $\blacksquare$ **On the road**
- $\overline{\phantom{a}}$  **Needs up to date information on what is going on in the technology market**
- $\overline{\phantom{a}}$  **50 websites to check – no time to check them**
- $\blacksquare$ **How can we help**

#### **Helen**

- $\blacksquare$ **Working in the City**
- $\mathbf{r}$ **Back to back meetings**
- $\mathbf{r}$  **Needs to know that she can get to Leeds for 8:30 meeting**
- $\overline{\mathcal{L}}$  **Can't get to the Internet to check the road situation**
- $\overline{\phantom{a}}$  **How can we help her get the info she needs**

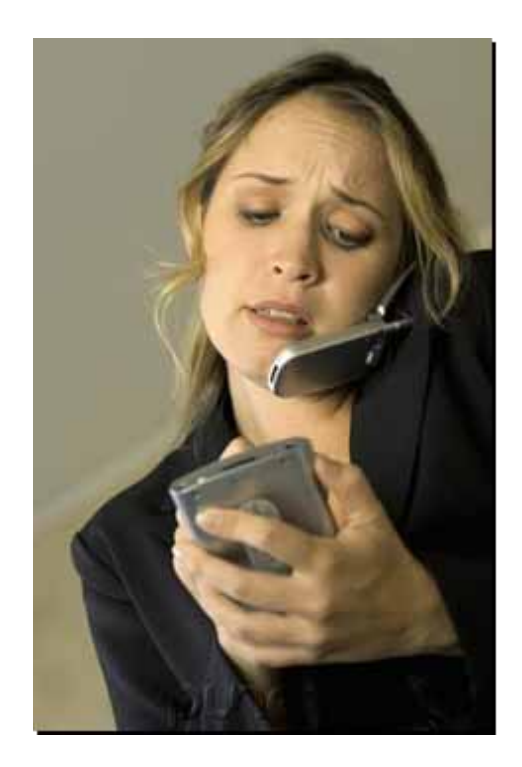

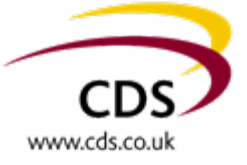